#### CS 240 **Week 2: Computer Architecture**

Computer Systems CS 240, Spring 2021 - Week 2 *Wade Fagen-Ulmschneider*

# **Programming in C**

One example of a plain-text file in a C source code file. Today, you'll see your very first Machine Problem in CS 240!

- You already know how to program in C++!
- Programming in C is a simplification of the  $C_{++}$  programming.

Program Starting Point:

Printing Using **printf()**:

- Use of printf requires an include: **#include <cstdlib.h>**
- **●** printf is designed to have a variable number of arguments:
	- First argument:
	- Additional arguments:

```
1
2
3
4
5
6
7
8
9
10
11
12
13
}
   #include <stdlib.h>
   int main() {
     int i = 42;
     char *s = "Hello, world!";
    float f = 3.14;
     printf("%d %s %f\n", i, s, );
    printf("%d\n", s[0]);
    printf("%f\n", s[0]);
     printf("%d\n", s);
     return 0;
```
Pointers:

Heap Memory Allocation:

```
1
2
3
4
5
6
7
  int main() {
    char *s = <math>malloc(10)</math>int *num = malloc( sizeof(int) );
    printf("%p %p\n", s, num);
    return 0;
  }
```
Strings -- **#include <string.h>**

Four Key Functions:

- **strcmp(char \*s1, char \*s2)** -- Compares two strings
- **strcat(char \*dest, char \*src)** -- Concatenate two strings
- **strcpy(char \*dest, char \*src)** -- Copies a string
- **strlen(char \*s)** -- Returns the length of the string

#### **Bit Manipulation: Binary Addition**

For the past three lectures, we've focused on the first foundation: data. Today, we are going to begin the transition away from data and into our CPU**.** Just like decimal addition, but with only **0**s and **1**s:

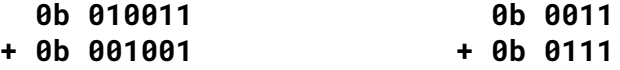

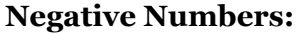

#### **Two's Complement**

The Two's Complement is a way to represent signed (ex: positive vs. negative) numbers!

*For simplicity, let's imagine running on an 8-bit machine:*

**-17** =  $-4 =$  $-1 =$ **42 - 18** = **10 x 4 = 10 x 9 =** 1. [Left Shift]:

**18 - 42** =

#### **Towards Multiplication**

**10 x 2 =**

With Two's Complement, we can add and subtract numbers! What about more complex operations?

**Bit Shift Operations:**

2. [Right Shift]:

# **Logic Gates and Truth Tables**

Let's simplify the bit manipulation all the way to single bits. We can begin to define the building blocks of the CPU by basic instructions with input bits and output bits.

● By convention, you will see that the input bits are labeled **A** and **B** by default.

*Logic Gate #1:*

# **Truth Table: Binary Addition**

In the last lecture, we explored "Binary Addition". Let's see if we can begin to design the circuit to complete the binary addition!

#### **Truth Table:**

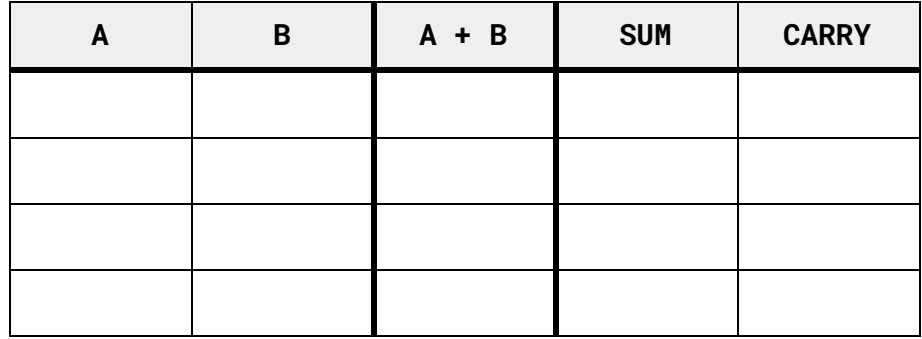

**Circuit Diagram for a "Half Adder":**

*Logic Gate #2:*

*Logic Gate #3:*

*Logic Gate Challenge: A XOR B*

### **Truth Table:**

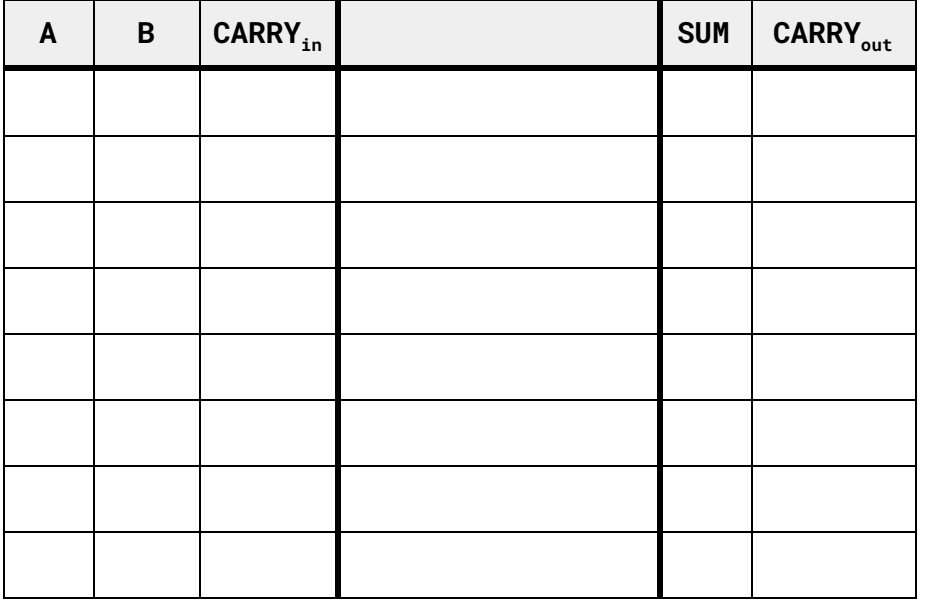

**Complete Circuit for a "Ripple Carry Adder":**

**Disadvantages:**

**Circuit Diagram for a "Full Adder":**

**Analysis and Comparisons of Operations:**